# **limeclient Documentation**

*Release 0.0.1*

**Lundalogik AB**

February 02, 2015

#### Contents

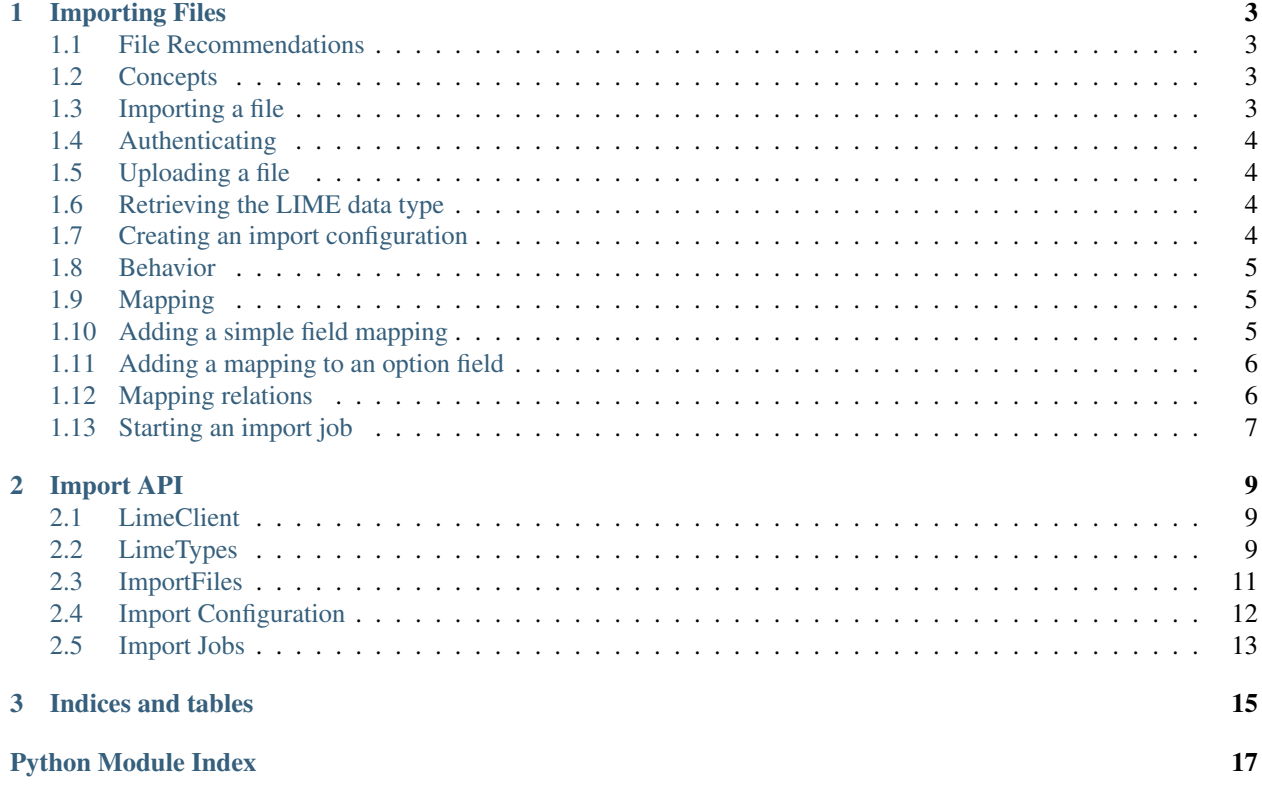

Contents:

# **Importing Files**

<span id="page-6-0"></span>The LIME Pro API supports importing simple text files.

# <span id="page-6-1"></span>**1.1 File Recommendations**

The first line of the file should contain names for the columns in the rest of the file.

The file should preferably be encoded using UTF-8.

# <span id="page-6-2"></span>**1.2 Concepts**

In order to start an import, we need to define three major components, an import file, an import configuration, and an import job.

The import file contains not only the contents of the file itself, but also some additional information, such as what delimiter is used to separate the columns.

The import configuration contains information about what file to import, what type of LIME objects we want to import the file to, and how to map what's in the file to fields on the fields and relation of that LIME type.

Finally, when **the import job** is created it will start the actual import as soon as it can. The import job will then contain the status of the import, and any errors that might have occured during the process.

# <span id="page-6-3"></span>**1.3 Importing a file**

Let's say we have the following file containing information about people we want to add to LIME:

```
name;e-mail;ship;rank
Ripley;ellen@nostromo.com;Nostromo;Warrant Officer
Dallas;dallas@weyland.com;Nostromo;Captain
Ash;ash@weyland.com;Nostromo;Science Officer
...
```
We have a LIME database that contains information about employees and ships, and we've been tasked with importing this file in to LIME.

We install the latest version of limeclient, create a module called weyland.py.

# <span id="page-7-0"></span>**1.4 Authenticating**

First of all, we need to authenticate ourselves with the LIME Pro server. If we're using the API-client this done by creating an instance of [LimeClient](#page-12-3) and logging in:

```
from limeclient import LimeClient
 client = LimeClient('https://myserver:2134', 'weyland_db')
with client.login('user', 'pass') as c:
     # Do stuff here...
```
This will start a new session in LIME that will automatically be closed when program is finished.

If you're importing data to a hosted LIME installation, you should not pass the database name argument.

# <span id="page-7-1"></span>**1.5 Uploading a file**

Once we've authenticated ourselves, it's time for us to tell LIME about the file we want to import.

```
with client.login('user', 'pass') as c:
    with open('nostromo_crew.txt') as content:
        f = ImportFiles(c).create(filename='nostromo_crew.txt',
                                  content=content)
        f.delimiter = ';'
        f.save()
```
Here we uploaded a file to LIME, which returns with a file object populated with default values. We then told LIME a little bit more about how it should interpret the file, and saved the new information on the server.

### <span id="page-7-2"></span>**1.6 Retrieving the LIME data type**

The second piece of information we need before we can start configuring how to interpret the content of the file is an object that represents the data type in LIME.

If the information in the file contains information about people we might want to load the 'crew' [LimeTypes](#page-12-4):

```
with client.login('user', 'pass') as c:
    with open('nostromo_crew.txt') as content:
        f = ImportFiles(c).create(filename='nostromo_crew.txt',
                                 content=content)
        f.delimiter(';')
        f.save()
    crew = LimeTypes(c).get_by_name('crew')
```
# <span id="page-7-3"></span>**1.7 Creating an import configuration**

With that we have enough information to start configuring our import:

```
with client.login('user', 'pass') as c:
    with open('nostromo_crew.txt') as content:
        f = ImportFiles(c).create(filename='nostromo_crew.txt',
```

```
content=content)
    f.delimiter(';')
    f.save()
crew = LimeTypes(c).get_by_name('crew')
config = ImportConfigs(c).create(lime_type=crew, importfile=f)
```
# <span id="page-8-0"></span>**1.8 Behavior**

We can tell LIME what it should do for each row it finds in our import file.

config.behavior = ImportConfig.CreateAndUpdate Update existing objects if they match what's in the file, and create new objects if nothing matches. This is the default value for a new [ImportConfig](#page-15-1)

config.behavior = ImportConfig.OnlyUpdate Only update objects that match what's in the import file. Don't create any new objects.

config.behavior = ImportConfig.OnlyCreate Create a new object for each row in the import file. Don't try to match against existing objects in LIME.

### <span id="page-8-1"></span>**1.9 Mapping**

For each row in the file to import, LIME needs to know what to do with the data. We tell LIME how to accomplish this by telling it how to map each column to something a field or relation of the data type we're import to.

The LIME API supports three types of mappings: mappings of simple types, such as strings and numbers, mappings option fields where the value can be one of several predefined values, and finally relations to other types of entities in LIME, such as persons being related to companies.

# <span id="page-8-2"></span>**1.10 Adding a simple field mapping**

In our example, the name and e-mail of the crew members are simple types, so we add simple field mappings for those. We also mark the name field as a key field, meaning that we will use this when determining if this row matches an existing object in LIME.

```
with client.login('user', 'pass') as c:
    # ...
    crew = LimeTypes(c).get_by_name('crew')
    config = ImportConfigs(c).create(lime_type=crew, importfile=f)
    name = SimpleFieldMapping(field=crew.fields['name'],
                               column='name',
                               key=False)
    config.add_mapping(name)
    email = SimpleFieldMapping(field=crew.fields['email'],
                               column='e-mail',
                               key=True)
    config.add_mapping(email)
```
We can specify 'key=True' for multiple mappings. In that case all values must match for the import to consider updating a person in LIME instead of adding a new.

## <span id="page-9-0"></span>**1.11 Adding a mapping to an option field**

You can map a column in the import file to an option field in LIME by adding an [OptionFieldMapping](#page-16-1) to your import configuration.

Within the [OptionFieldMapping](#page-16-1), you specify how a value in a column translates to one of the possible values of an option field in LIME.

```
with client.login('user', 'pass') as c:
    # \ldotsfield = crew.fields['rank']
    position = OptionFieldMapping(field=field, column='rank')
    position.default = field.option_by_key('Engineer')
    position.map_option(column_val='Captain',
                        option=field.option_by_key('Captain'))
    position.map_option(column_val='Warrant Officer',
                        option=field.option_by_key('Warrant Officer'))
    config.add_mapping(position)
```
In the example above we first say that any values for the 'rank' column that haven't been explicitly mapped, we should assume that the crew member is engineer.

We then proceed to explicitly map the values for captain and warrant officer.

# <span id="page-9-1"></span>**1.12 Mapping relations**

Finally, we need to import the ship of each crew member in the file. 'Ship' is a separate table in the LIME database and we need to tell the import about this:

```
with client.login('user', 'pass') as c:
    # ...
    crew = LimeTypes(c).get_by_name('crew')
    # ...
    relation = crew.relations['ship']
    ship = relation.related
    relation_mapping = RelationMapping(column='ship', relation=relation,
                                        key_field=ship.fields['name'])
    config.add_mapping(relation_mapping)
    config.save()
```
We ask the lime type for the relation to the ship type, we use that to get a hold of the actual ship type. We then tell the importer that the 'ship' column contains names of ships.

Now, we can save the import configuration and are ready to start the import.

# <span id="page-10-0"></span>**1.13 Starting an import job**

We can now start the import job:

```
with client.login(user=args.user, password=args.password) as c:
    # . . .
    job = ImportJobs(c).create(config)
    for i in range(10):
      time.sleep(1)
       job = job.refresh()
      print('Current job status: {}'.format(job.status))
       if job.has_errors:
          print('Oh noes! Errors!')
          print(job.errors.errors[:10])
       if job.status != 'pending' and job.status != 'running':
          break
```
This tells LIME to put the import job on a queue. We then proceed to poll the status of the job. If something goes wrong, the ten first errors will be printed to the console.

### **Import API**

<span id="page-12-5"></span><span id="page-12-0"></span>This part of the documentation covers the different classes and methods available in limeclient.

# <span id="page-12-1"></span>**2.1 LimeClient**

<span id="page-12-3"></span>class limeclient.**LimeClient**(*host*, *database=None*, *debug=False*, *verify\_ssl\_cert=True*) Handles all communication with LIME's API

#### **Parameters**

- host name of host to connect to
- database name of database to logon to. Should not be specified when logging on to a hosted LIME solution.
- debug if *True*, print traffic to stdout. Defaults to *False*
- verify\_ssl\_cert if *False*, ignore SSL certificate verification. Defaults to *True*.

```
login(user=None, password=None)
    Log in to LIME.
```
[LimeClient](#page-12-3) should be used as a context manager. That way logging out and closing a session will be done automatically, even if an error is encountered.

```
client = LimeClient('localhost', 'mydatabase')
with client.login('user', 'pass') as c:
   # do stuff
```
### <span id="page-12-2"></span>**2.2 LimeTypes**

```
class limeclient.LimeTypes(lime_client)
     Retrieve type information about entities in LIME Pro.
```
Parameters lime\_client – a logged in [LimeClient](#page-12-3) instance

```
get_by_name(name)
```
Retrieve a [LimeType](#page-13-0) given its name in LIME Pro.

Parameters name – name in LIME Pro (e.g. 'company')

**get\_by\_url**(*url*)

Retrieve a [LimeType](#page-13-0) given its url.

Parameters url – this is the url that uniquely identifies an lime type.

<span id="page-13-3"></span><span id="page-13-0"></span>class limeclient.**LimeType**(*hal*, *lime\_client*) Represents a type of object in LIME Pro.

**name**

Name of lime type.

#### **is\_system**

*True* if this is a system type.

#### **fields**

Retrieve all fields for this lime type.

#### **relations**

Retrieve all relations ([Relation](#page-14-1)) for this lime type.

### **2.2.1 Field Types**

```
class limeclient.SimpleField(hal, lime_client)
     Represents a simple field type.
     label
     length
     localname
     name
     readonly
     required
     type
class limeclient.OptionField(hal, lime_client)
     Represents an option field type.
     label
     localname
     name
     readonly
     required
     type
     option_by_id(id)
         Retrieve an Option value given its id.
     option_by_key(key)
         Retrieve an Option value given its key.
     option_by_localname(localname)
         Retrieve an Option value given its local name.
     options
          All possible Option values for this field.
```
<span id="page-14-3"></span>class limeclient.**Option**(*raw*) Represents a possible value for an [OptionField](#page-13-2).

**id**

Id of the option value

**key**

Key of the option value

**localname**

Local name of the option value

#### **2.2.2 Relations**

<span id="page-14-1"></span>class limeclient.**Relation**(*hal*, *lime\_client*) Represents a relation to another lime type in LIME Pro.

#### **localname**

**name**

**related** The related [LimeType](#page-13-0)

# <span id="page-14-0"></span>**2.3 ImportFiles**

```
class limeclient.ImportFiles(lime_client)
     Handles uploading of import files to LIME
```
Parameters lime\_client – a logged in [LimeClient](#page-12-3) instance

**create**(*filename*, *content*)

Upload an import file to LIME. Returns an [ImportFile](#page-14-2) instance

Parameters

- filename name of uploaded file
- **content** a file object containing the data to import

<span id="page-14-2"></span>class limeclient.**ImportFile**(*hal*, *lime\_client*) Represents a file to import to LIME.

#### Parameters

- hal representation of an import file as returned from LIME.
- hal lime\_client [LimeClient](#page-12-3) to use for communication with LIME

#### **delimiter**

Use this to set the delimiter used in the file so LIME knows how to parse it.

#### **filename**

The name of the file.

#### **headers**

Returns the headers ([ImportFileHeaders](#page-15-2)) of the file.

**save**()

<span id="page-15-4"></span>Save the file information in LIME.

<span id="page-15-2"></span>class limeclient.**ImportFileHeaders**(*hal*, *lime\_client*)

Contains the headers of a parsed import file.

#### Parameters

- hal representation of an import file as returned from LIME.
- hal lime\_client [LimeClient](#page-12-3) to use for communication with LIME

#### **headers**

A list of the header names in the file

# <span id="page-15-0"></span>**2.4 Import Configuration**

class limeclient.**ImportConfigs**(*lime\_client*)

Manages creation of [ImportConfig](#page-15-1) instances in LIME

Parameters lime\_client – a logged in [LimeClient](#page-12-3) instance

**create**(*lime\_type*, *importfile*)

Create a new [ImportConfig](#page-15-1) instance in LIME.

#### **Parameters**

- lime\_type [LimeType](#page-13-0) instance that references what type of data to import
- importfile [ImportFile](#page-14-2) instance to import

#### <span id="page-15-1"></span>class limeclient.**ImportConfig**(*hal*, *lime\_client*)

Used for configuring an import.

#### Parameters

- hal representation of an import file as returned from LIME.
- hal lime\_client [LimeClient](#page-12-3) to use for communication with LIME

#### **behavior**

Determines how the import handles existing objects in LIME Pro. Can be one of the following:

•*ImportConfig.CreateAndUpdate*

•*ImportConfig.UpdateOnly*

•*ImportConfig.CreateOnly*

#### <span id="page-15-3"></span>**add\_mapping**(*mapping*)

Add information about how to map a column in the import file to data in LIME.

Parameters mapping - One of [SimpleFieldMapping](#page-16-2), [OptionFieldMapping](#page-16-1), or [RelationMapping](#page-16-3).

static **create**(*lime\_client*, *lime\_type*, *importfile*) Create a new instance of [ImportConfig](#page-15-1)

#### **Parameters**

- $\cdot$  lime client a logged in [LimeClient](#page-12-3) instance
- lime\_type  $\text{LimeType}$  $\text{LimeType}$  $\text{LimeType}$  instance that references what type of data to import
- importfile [ImportFile](#page-14-2) instance to import

<span id="page-16-4"></span>**save**()

Save the import configuration in LIME.

```
validate()
```
Ask LIME to validate the import configuration. Returns an ImportConfigStatus instance.

### **2.4.1 Mapping**

The following types can be passed to [ImportConfig.add\\_mapping\(\)](#page-15-3) to define how columns in the import file should be mapped to fields in LIME Pro:

<span id="page-16-2"></span>class limeclient.**SimpleFieldMapping**(*column*, *field*, *key=False*)

Maps a column to a simple field on the object we want to import to.

#### **Parameters**

- column Name of column in import file
- field the field we want to map to
- key if *True*, the value of this column will be used to find existing objects in LIME Pro.

#### <span id="page-16-1"></span>class limeclient.**OptionFieldMapping**(*column*, *field*)

Maps a column to a simple field on the object we want to import to.

#### Parameters

- column Name of column in import file
- field the field we want to map to

#### **default**

The value to give the field if none of the mappings apply for the value in the column.

**map\_option**(*column\_val*, *option*)

Map a value for a column to an option for a field.

#### **Parameters**

- column\_val a value of the column in the import file
- option a  $\circ$ ption instance. The option value to map to.

<span id="page-16-3"></span>class limeclient.**RelationMapping**(*column*, *relation*, *key\_field*)

Use the value in a column to find a related object in LIME Pro.

#### Parameters

- column column that we want to map
- relation the [Relation](#page-14-1) that we want to map.
- key\_field the field of the related type that we will match against to find related objects.

# <span id="page-16-0"></span>**2.5 Import Jobs**

class limeclient.**ImportJobs**(*lime\_client*)

Handles the creation of a new import job.

Parameters lime\_client – a logged in [LimeClient](#page-12-3) instance

#### <span id="page-17-2"></span>**create**(*import\_config*)

Create a new [ImportJob](#page-17-0). This indicates to the server that it can start executing the job as soon as possible.

Parameters import\_config – a ready [ImportConfig](#page-15-1) instance.

#### **get**(*url*)

Retrieve an existing [ImportJob](#page-17-0) from the server.

Parameters url – the url that identifies the job on the server.

<span id="page-17-0"></span>class limeclient.**ImportJob**(*hal*, *lime\_client*)

Represents an import job on the server.

Parameters lime\_client – a logged in [LimeClient](#page-12-3) instance

#### **created\_time**

Time when the job was created.

#### **started\_time**

Time when job was actually started.

#### **completed\_time**

Time when job was completed.

#### **created\_count**

Number of new items created.

#### **updated\_count**

Number of already existing items that where updated.

#### **errors\_count**

Number of errors encountered.

#### **status**

Current status of the job. Can be one of 'pending', 'running', 'done', 'done\_with\_errors', or 'failed'

#### **errors**

Retrieve a [ImportJobErrors](#page-17-1) that contains all errors for this job

#### **has\_errors**

Determine if this job has encountered any errors.

#### **refresh**()

Retrieve a fresh version of the import job from the server.

<span id="page-17-1"></span>class limeclient.**ImportJobErrors**(*hal*, *lime\_client*)

#### **count**

The number of errors encountered during the job.

#### **errors**

A collection of all errors, grouped by rows in the imported file.

#### Example:

[{'row': 4, 'errors': ["Value of field 'name' is longer than the allowed 32 characters"]}]

**CHAPTER 3**

**Indices and tables**

- <span id="page-18-0"></span>• *genindex*
- *modindex*
- *search*

Python Module Index

<span id="page-20-0"></span>l limeclient, [9](#page-12-0)

#### Index

# A

add\_mapping() (limeclient.ImportConfig method), [12](#page-15-4)

# B

behavior (limeclient.ImportConfig attribute), [12](#page-15-4)

# C

completed\_time (limeclient.ImportJob attribute), [14](#page-17-2) count (limeclient.ImportJobErrors attribute), [14](#page-17-2) create() (limeclient.ImportConfig static method), [12](#page-15-4) create() (limeclient.ImportConfigs method), [12](#page-15-4) create() (limeclient.ImportFiles method), [11](#page-14-3) create() (limeclient.ImportJobs method), [13](#page-16-4) created\_count (limeclient.ImportJob attribute), [14](#page-17-2) created\_time (limeclient.ImportJob attribute), [14](#page-17-2)

# D

default (limeclient.OptionFieldMapping attribute), [13](#page-16-4) delimiter (limeclient.ImportFile attribute), [11](#page-14-3)

# E

errors (limeclient.ImportJob attribute), [14](#page-17-2) errors (limeclient.ImportJobErrors attribute), [14](#page-17-2) errors\_count (limeclient.ImportJob attribute), [14](#page-17-2)

### F

fields (limeclient.LimeType attribute), [10](#page-13-3) filename (limeclient.ImportFile attribute), [11](#page-14-3)

# G

get() (limeclient.ImportJobs method), [14](#page-17-2) get by name() (limeclient.LimeTypes method), [9](#page-12-5) get\_by\_url() (limeclient.LimeTypes method), [9](#page-12-5)

### H

has errors (limeclient.ImportJob attribute), [14](#page-17-2) headers (limeclient.ImportFile attribute), [11](#page-14-3) headers (limeclient.ImportFileHeaders attribute), [12](#page-15-4)

### I

id (limeclient.Option attribute), [11](#page-14-3) ImportConfig (class in limeclient), [12](#page-15-4) ImportConfigs (class in limeclient), [12](#page-15-4) ImportFile (class in limeclient), [11](#page-14-3) ImportFileHeaders (class in limeclient), [12](#page-15-4) ImportFiles (class in limeclient), [11](#page-14-3) ImportJob (class in limeclient), [14](#page-17-2) ImportJobErrors (class in limeclient), [14](#page-17-2) ImportJobs (class in limeclient), [13](#page-16-4) is\_system (limeclient.LimeType attribute), [10](#page-13-3)

### K

key (limeclient.Option attribute), [11](#page-14-3)

### L

label (limeclient.OptionField attribute), [10](#page-13-3) label (limeclient.SimpleField attribute), [10](#page-13-3) length (limeclient.SimpleField attribute), [10](#page-13-3) LimeClient (class in limeclient), [9](#page-12-5) limeclient (module), [9](#page-12-5) LimeType (class in limeclient), [10](#page-13-3) LimeTypes (class in limeclient), [9](#page-12-5) localname (limeclient.Option attribute), [11](#page-14-3) localname (limeclient.OptionField attribute), [10](#page-13-3) localname (limeclient.Relation attribute), [11](#page-14-3) localname (limeclient.SimpleField attribute), [10](#page-13-3) login() (limeclient.LimeClient method), [9](#page-12-5)

### M

map\_option() (limeclient.OptionFieldMapping method), [13](#page-16-4)

### N

name (limeclient.LimeType attribute), [10](#page-13-3) name (limeclient.OptionField attribute), [10](#page-13-3) name (limeclient.Relation attribute), [11](#page-14-3) name (limeclient.SimpleField attribute), [10](#page-13-3)

### $\Omega$

Option (class in limeclient), [10](#page-13-3)

option by id() (limeclient.OptionField method), [10](#page-13-3) option\_by\_key() (limeclient.OptionField method), [10](#page-13-3) option\_by\_localname() (limeclient.OptionField method), [10](#page-13-3)

OptionField (class in limeclient), [10](#page-13-3) OptionFieldMapping (class in limeclient), [13](#page-16-4) options (limeclient.OptionField attribute), [10](#page-13-3)

# R

readonly (limeclient.OptionField attribute), [10](#page-13-3) readonly (limeclient.SimpleField attribute), [10](#page-13-3) refresh() (limeclient.ImportJob method), [14](#page-17-2) related (limeclient.Relation attribute), [11](#page-14-3) Relation (class in limeclient), [11](#page-14-3) RelationMapping (class in limeclient), [13](#page-16-4) relations (limeclient.LimeType attribute), [10](#page-13-3) required (limeclient.OptionField attribute), [10](#page-13-3) required (limeclient.SimpleField attribute), [10](#page-13-3)

# S

save() (limeclient.ImportConfig method), [12](#page-15-4) save() (limeclient.ImportFile method), [11](#page-14-3) SimpleField (class in limeclient), [10](#page-13-3) SimpleFieldMapping (class in limeclient), [13](#page-16-4) started\_time (limeclient.ImportJob attribute), [14](#page-17-2) status (limeclient.ImportJob attribute), [14](#page-17-2)

# T

type (limeclient.OptionField attribute), [10](#page-13-3) type (limeclient.SimpleField attribute), [10](#page-13-3)

# $\mathsf{U}$

updated\_count (limeclient.ImportJob attribute), [14](#page-17-2)

# V

validate() (limeclient.ImportConfig method), [13](#page-16-4)